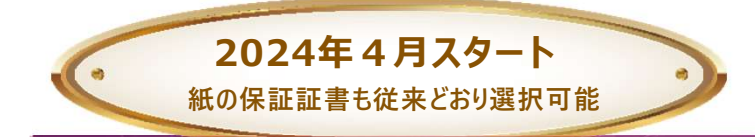

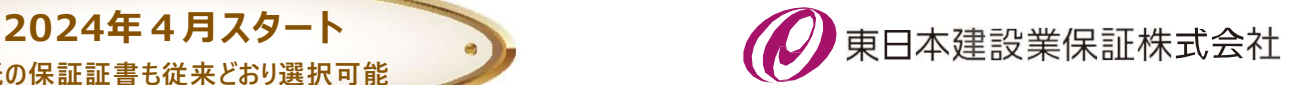

# 塩竈市で電子保証が始まります! • 2024年4月7タート • **インタート • インター (ク) 東日本建設業保証株式**<br>
+ 無の保証開きも従来どおり退択可能 • カース<br>
+ インターネット保証サービス (Net Desk) が利用できること<br>• 塩竈市が電子保証の利用を認めたエ事・業務委託であること

# 1. ご利用条件

• 塩竈市が電子保証の利用を認めた工事・業務委託であること

# 2. 電子保証の仕組み

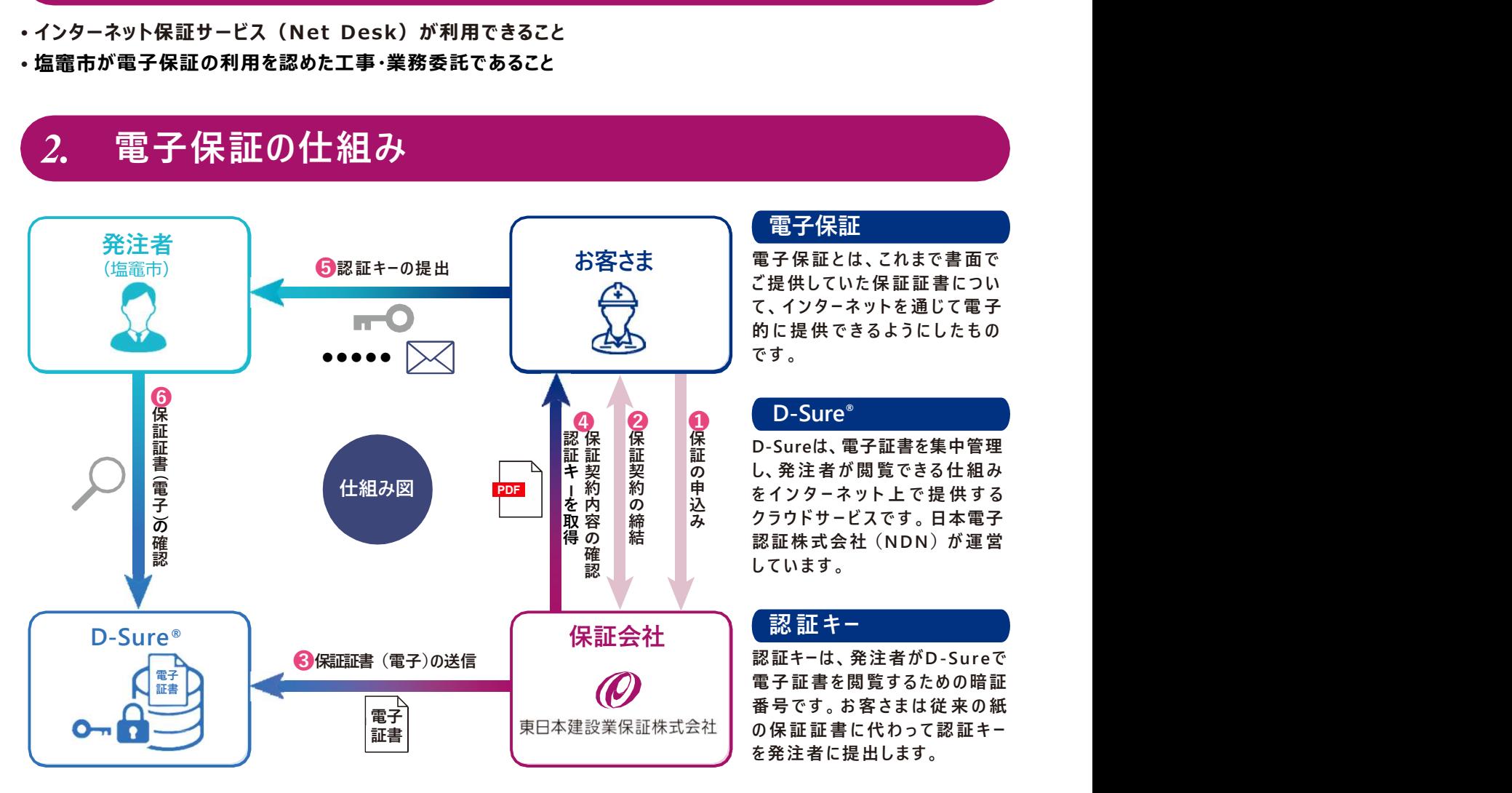

# 電子保証

お客さま 電子保証とは、これまで書面で<br>インタンストリアに提供していた保証証書につい 電子保証とは、これまで書面で ● 電子保証<br>電子保証とは、これまで書面で<br>電子保証とは、これまで書面で<br>たちにはなります。<br>たちしたりーネットを通じて電子。<br>かけ提供できるようにしたもの<br>です。 ● 電子保証<br>電子保証とは、これまで書面で<br>電子保証とは、これまで書面で<br>こ提供していた保証証書につい<br>これは提供できるようにしたもの<br>です。 ♪ まです !<br>電子保証<br>電子保証とは、これまで書面で<br>電子保証とは、これまで書面で<br>こ提供していた保証証書につい<br>こく、インターネットを通じて電子<br>です。<br>● D-Sure゜ 】<br>こちは、これまで書で<br>電子保証とは、これまで書で<br>ことは、これまで書についた保証証書について<br>これはしていた保証証書についてす。<br>です。<br>ことSureは、電子証書を集中管理<br>D-Sureは、電子証書を集中管理 【電子保証】<br>電子保証とは、これまで書面では、それましいた保証証書について、インターネットを通じて電子保証していた保証証書について、インターネットを通じて電子のようにしたものです。<br>およびに提供できるようにしたものです。<br>です。<br>D-Sureware

D-Sureは、電子証書を集中管理 保 ■電子保証とは、これまで書面で電子保証とは、これまで書店ついて、インターネットを通じていません、インターネットを通じて電話を集供していたを通じて電話を実現しています。<br>これは、インターネットを通じて電<br>これは、インターネットを通じてきるようにした。<br>この間違うが、これを考えています。<br>いろがサービスです。日本電子が大会社(NDN)が運営しています。<br>おかりドサービスです。日本電話をしています。 ■電子保証<br>電子保証とは、これまで書面で<br>ご提供していた保証証書について提供していた保証書を実現するようにしたものに提供できるようにしたものです。<br>D-Sureは、電子証書を集中管理<br>D-Sureは、電子証書を集中管理<br>D-Sureは、電子証書を集中管理<br>D-Sureは、電子証書を集中管理<br>たち、発注者が閲覧できる仕組する<br>そインターネット上で提供する<br>をインターネット上で提供する<br>そインターネット上で提供する<br>こいます。 ■電子保証<br>電子保証とは、これまで書について、インターネットを通じてきるようにした。<br>これのサイトを通じて電子について、インターネットを通じてものです。<br>D-Sure®<br>D-Sure®<br>D-Sure®<br>D-Sure®<br>D-Sureは、電子証書を集中管理<br>おんださらをインターネット上で提供する子<br>をインターネット上で提供する子<br>をインターネット上で提供する子<br>そインターネットして提供する子<br>だいます。<br>だいます。<br>認証キー ■電子保証<br>電子保証は、これますの子供給を提供していないです。<br>それはそれをないこともあります。<br>これをないないようにしたものです。<br>これは使いさるようにしたものです。<br>D-Sureは、電子証書を集中管理<br>D-Sureは、電子証書を集中管理<br>D-Sureは、電子証書を集中管理<br>かけられば、電子証書を集中管理<br>D-Sureは、電子証書を集中管理<br>D-Sureは、電子証書を集中管理<br>D-Sureす。<br>これますが、日本の日本電子営業<br>だけで ■電子保証<br>電子保証とは、これます面では、この子供によるようにしたのです。<br>これは、これませば、これませんのです。<br>いちを持つするようにしたものできるようにしたものできるようにしたものできるようにしたものできるようにしたものできるようにしたものできるようにしたものできます。<br>D-Sure®<br>D-Sure®<br>D-Sureを電子証書を集中管理<br>かたます。<br>これますかけではないのかが運転する子がサービスです。日本質量を担当する社(NDN)が ■子保証とは、これまで書面で<br>電子保証とは、これまで書面です。<br>これは、これまで、これまでのについて、インターネットを通じてきるようにした。<br>D-Sure®<br>D-Sureができるようにしたもののです。<br>D-Sureは、電子証書を集中管理<br>D-Sureは、電子証書を集中管理<br>D-Sureは、電子証書を集中管理<br>D-Sureが、電子証書を基本の関連<br>よれば、会社(NDN)が運営<br>この保証式会社(NDN)が運営をおよば来の確証まです。お客さ ●電子保証とは、これまで書面です。電子保証とは、これまで書面です。<br>これは、これまで、これまですが、インターネットを通じています。<br>D-Sure® おおす証書を集中管理のには、電子証書を集合するようには、電子証書を提供する人々シターネット上で提供するインターネット上で提供するインターネット上で提供する<br>というサービスです。日本電話を提供するインターネットとスです。日本分からの暗証<br>モインターネットとです。日本の運営をインターネットとな ■電子は、これまで書面を電子保証とは、これまでの間違いがないので、インターネットを通じています。<br>これは、インターネットを通じてきるようにした。<br>これは、インターネットを基準するというのです。<br>D-Sure®<br>D-Sure®<br>D-Sure®<br>D-Sure®<br>D-Sure®<br>これを書きを含むよいいいが運転を可能をないます。<br>これませんか、日本のの確証<br>これませんのか、日本のの確証<br>これませんのが、日本のの確証<br>これませんのの確証を関節す 証 キ 契 契 の し、発注者が閲覧できる仕組み 込 ピーンノ エンエ エマ ルーレン る み クフワトサービスです。日本電子 保 保 n\_curolt 電子証聿を隹由等理 証 証 L-フロロロ6、┗丿<sub>叶目</sub>c未T自生 の 締 み クフワトサーヒスです。日本電子 得 の | 結 | | | | | | 認証株式会社(NDN)が運営 保 保 保 n\_surolt 電ヱ証聿⋩隹由等理 証 内 の 込 と こ じ じっこ エ こ に いっ る 容 締 み クフワトサーヒスです。日本電子 確 インター たんかい かいしょう たいしょう かいしょう しょうかい はんじょう しょうしゅう はんじょう しゅうしゅう かいしょう はんしゅう はんしょう かいしょう 認み しょうしょうしょう しんいまり しんいまり しんけい しんしゅう かいしん しんしゅう しんしゅう 認保 保 保 n\_curelt 電子証聿を隹由管理 証 を内 の 込 と い バーエン エトラマ 取 容 | 締 | み / クフワトサーヒスです。日本電子 電子保証<br>提携は、これまで書きないまだ、提携はしていますが、発注者が関節できるようにしている。<br>Sureは、電子証書を集中管理のできるようにしてきるようにしてきるようにしてきるようにしてきるようにしている。<br>Sure® Sure® 部番を集中管理のでは、電子を提供するというサービスです。日本電話を提供していくサービスです。日本質問題を含む(NDN)が運営のようがよで提供する子宮室<br>インターネット上で提供する電子管理のできます。<br>デジャー

を発注者に提出します。

# 3. お手続きの流れ

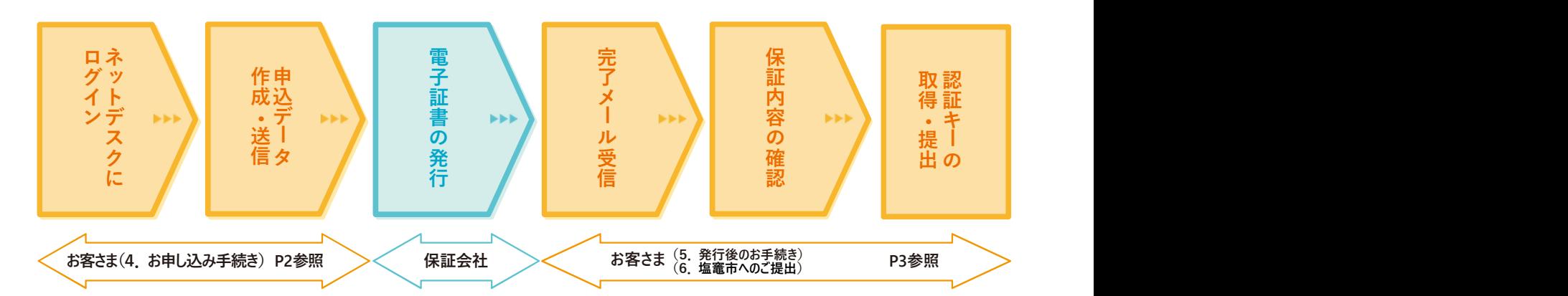

# お申し込みはネットデスクからとなります。

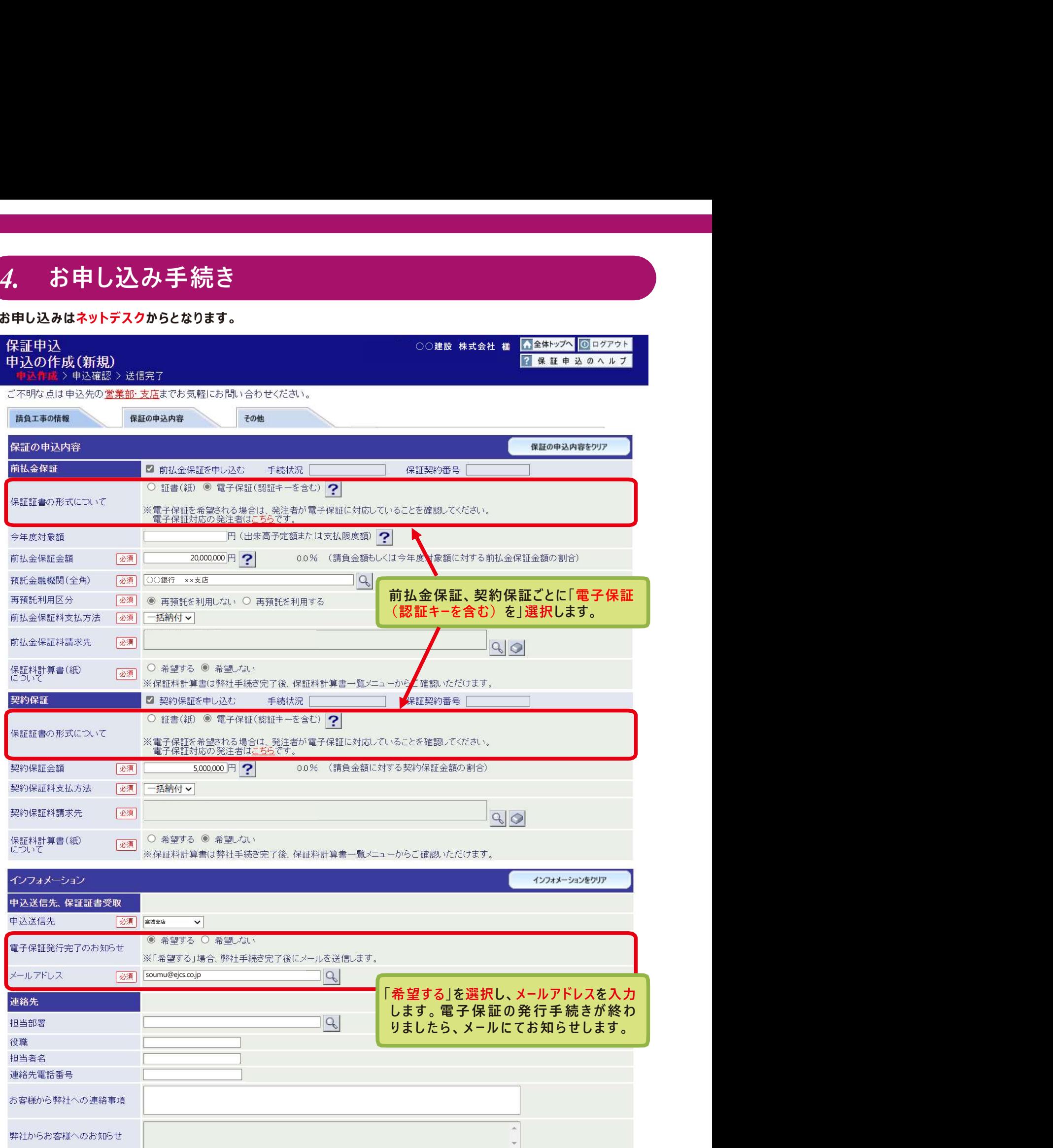

# 5. 発行後のお手続き

保証会社で電子証書の発行手続きが完了しますと、お客さまに「電子保証(認証キー)発行完了のお知らせ」 を電子メールにて送信いたします。

メールが届きましたら、①保証契約内容をご確認のうえ、②「電子保証にかかる「認証キー」のお知らせ」(PDF) をダウンロードしてください。

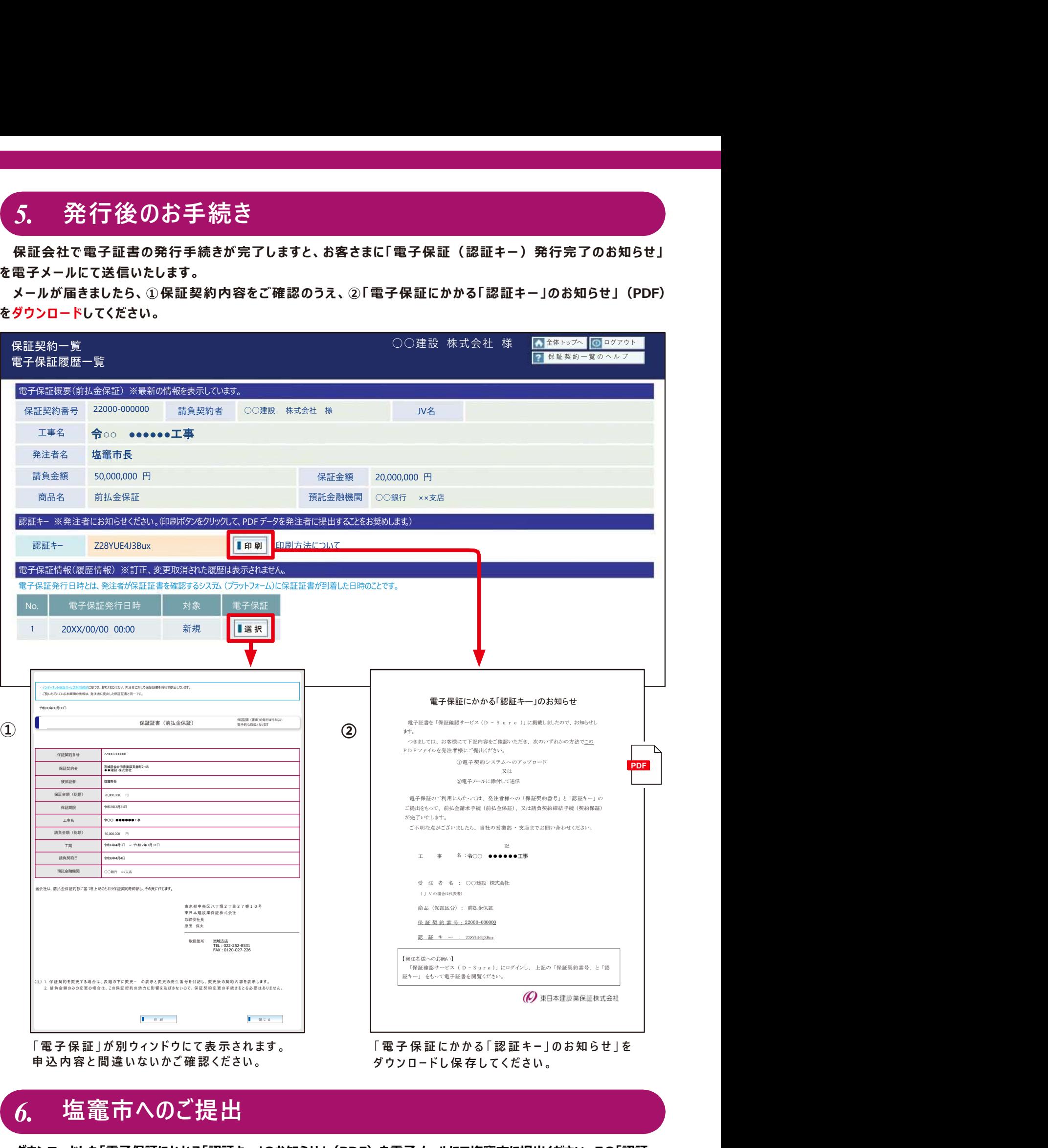

# 6. 塩竈市へのご提出

ダウンロードした「電子保証にかかる「認証キー」のお知らせ」(PDF)を電子メールにて塩竈市に提出ください。この「認証 キー」を使って、塩竈市は保証契約の内容を確認します。

# ク. 電子保証に関する FAQ<br>1.塩竈市発注案件は、すべて電子保証としなければならないのでしょうか?<br><sub>こそ保証はあくまで受注者の選択肢の拡大であり、従来通り紙の保証証書を選択いただくことも可能です。</sub> <mark>?。 電子保証に関する FAQ</mark><br>Q1.塩竈市発注案件は、すべて電子保証としなければならないのでしょうか?<br>電子保証はあくまで受注者の選択肢の拡大であり、従来通り紙の保証証書を選択いただくことも可能です。<br>Q2.保証料の領収証や計算書も電子化されますか?<br>計算書は電子化していますが、領収証は引き続き書面にてお渡しします。<br>Q3.電子保証の利用にあたり、保証料以外に発生する費用はありますか? 2. 電子保証に関する FAQ<br>Q1.塩竈市発注案件は、すべて電子保証としなければならないのでしょうか?<br>電子保証はあくまで受注者の選択肢の拡大であり、従来通り紙の保証証書を選択いただくことも可能です。<br>Q2.保証料の領収証や計算書も電子化されますか?<br>計算書は電子化していますが、領収証は引き続き書面にてお渡しします。<br>お、電子保証の利用にあたり、保証料以外に発生する費用はありますか?<br>Q4.電子保証を選択した場合、発注者に保証証書を提

# Q1. 塩竈市発注案件は、すべて電子保証としなければならないのでしょうか?

電子保証はあくまで受注者の選択肢の拡大であり、従来通り紙の保証証書を選択いただくことも可能です。

計算書は電子化していますが、領収証は引き続き書面にてお渡しします。

保証料以外に追加費用は発生しません。

2、 電子保証を設計しては、またには、このことに、また、また、また、電子保証は必要なので、電子保証はあるために、電子保証を実作は、すべて電子保証としなければならないのでしょうか?<br>全て保証はあくまで空注者の選択肢の拡大であり、従来通り紙の保証証書を選択いただくことも可能です。<br>Q2. 保証料の領収証や計算書も電子化されますか?<br>計算書は電子化していますが、領収証は引き続き書面にてお渡しします。<br>Q3. 電子保証を選択した場合、発注者に保 5 : <del>年 電子の最大には、テトスをおよびで、最近であるのである。</del><br><br>電子保証はあくまで受注者の選択肢の拡大であり、従来通り紙の保証証書を選択いただくことも可能です。<br>Q2. 保証料の額収証や計算書も電子化されますか?<br>計算書は電子化していますが、領収証は引き続き書面にてお渡しします。<br><br>保証科以外に追加費用は発生しません。<br>保証証書の受取り・提出に要していた郵送や移動の手間がなくなるため、保証申込みから塩蔵市への提出までを、<br>最短 保証証書の受取り・提出に要していた郵送や移動の手間がなくなるため、保証申込みから塩竈市への提出までを、 最短で当日中に行うことが可能です。

# Q5. 電子保証をした工事について変更の保証証書が必要となりました。紙の保証証書を選択することは可能でしょうか?

同じ保証契約において、電子証書と紙の保証証書は混在できません。

可能です。商品ごとに保証証書の形式が異なっても構いません。

# Q7. 塩竈市のほかに電子保証を利用できる発注者はありますか?

2023年4月から宮城県で利用可能となっています。電子保証に対応している発注者は当社ホームページの特設サイト に掲載しています。

# 特設サイト公開中

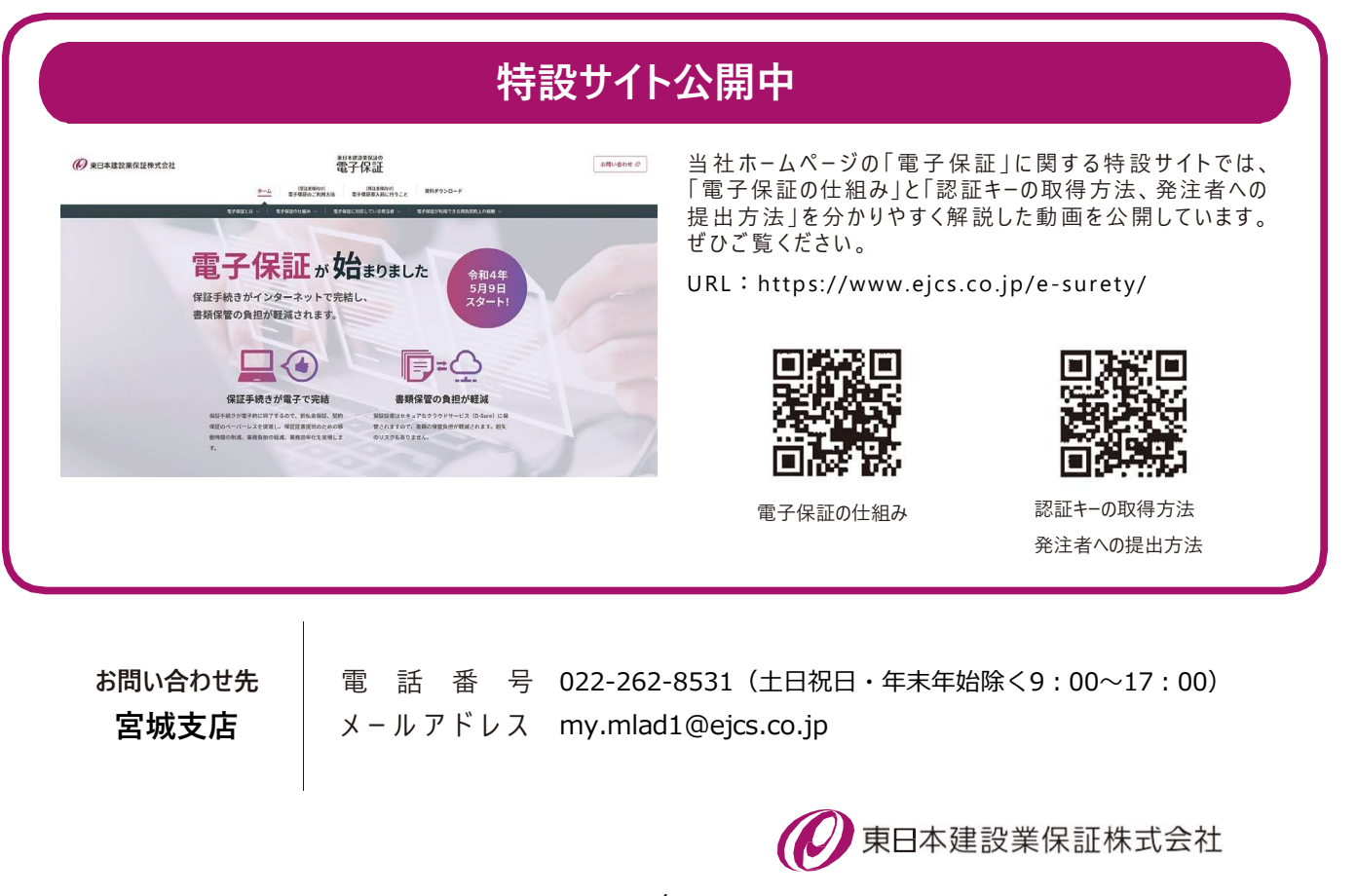

なくなるため、保証申込みから塩電巾への提出までを、<br>-<br>-<br>リました。紙の保証証書を選択することは可能でしょうか?<br>ません。<br>-<br>の保証証書といった保証申込みは可能でしょうか?<br>-<br>か?<br>-<br>バストにはないな法者は当社ホームページの特設サイトでは、<br>提出方法」を分かりやすく解証して関する特設サイトでは、<br>提出方法」を分かりやすく解説した動画を公開しています。<br>ぜひご覧ください。<br>ひて買いたまとなかりやすく解説した動画を公開しています。<br> 「電子保証の仕組み」と「認証キーの取得方法、発注者への りました。紙の保証証書を選択することは可能でしょうか?<br>ません。<br>ません。<br>この<br>この<br>この<br>このことには、このには、このことに関する特設サイトでは、<br>これにしている発注者は当社ホームページの特設サイトでは、<br>そのこちください。<br>提携にはなかりやすく解説した動画を公開しています。<br>提供方法」を分かりやすく解説した動画を公開しています。<br>せひご覧ください。<br>URL:https://www.ejcs.co.jp/e-surety/<br>■ <mark>社</mark> りました。紙の保証証書を選択することは可能でしょうか?<br>ません。<br>ません。<br>- の保証証書といった保証申込みは可能でしょうか?<br>- 。<br>か?<br>かだはしている発注者は当社ホームページの特設サイト<br>- これホームページの「電子保証」に関する特設サイトでは、<br>- これはないせいと思議キーの取得方法、発注者への<br>せいご覧ください。<br>せいご覧ください。<br>URL:https://www.ejcs.co.jp/e-surety/<br>- 回避なと回 回避 ません。<br>- の保証証書といった保証申込みは可能でしょうか?<br>- .<br>- .<br>か?<br>か?<br>かなだといる発注者は当社ホームページの特設サイトでは、<br>はないことの「電子保証」に関する特設サイトでは、<br>当社ホームページの「電子保証」に関する特設サイトでは、<br>ぜひご覧ください。<br>せいこうないかかやすく解説した動画を公開しています。<br>ひと言えているのは、それは、それは、それはないのは、これはないのは、これはないのいい。<br>- . . . . . .

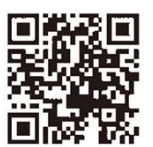

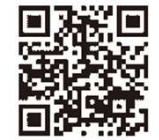

電子保証の仕組み 認証キ−の取得方法 発注者への提出方法

お問い合わせ先 022-262-8531(土日祝日・年末年始除く9:00~17:00) 宮城支店 | メールアドレス my.mlad1@ejcs.co.jp

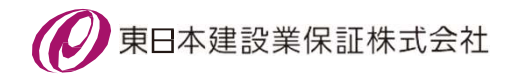